#### **qgis osgeo4w portable install**

*2014-10-17 10:09 AM - Andreas Mueller*

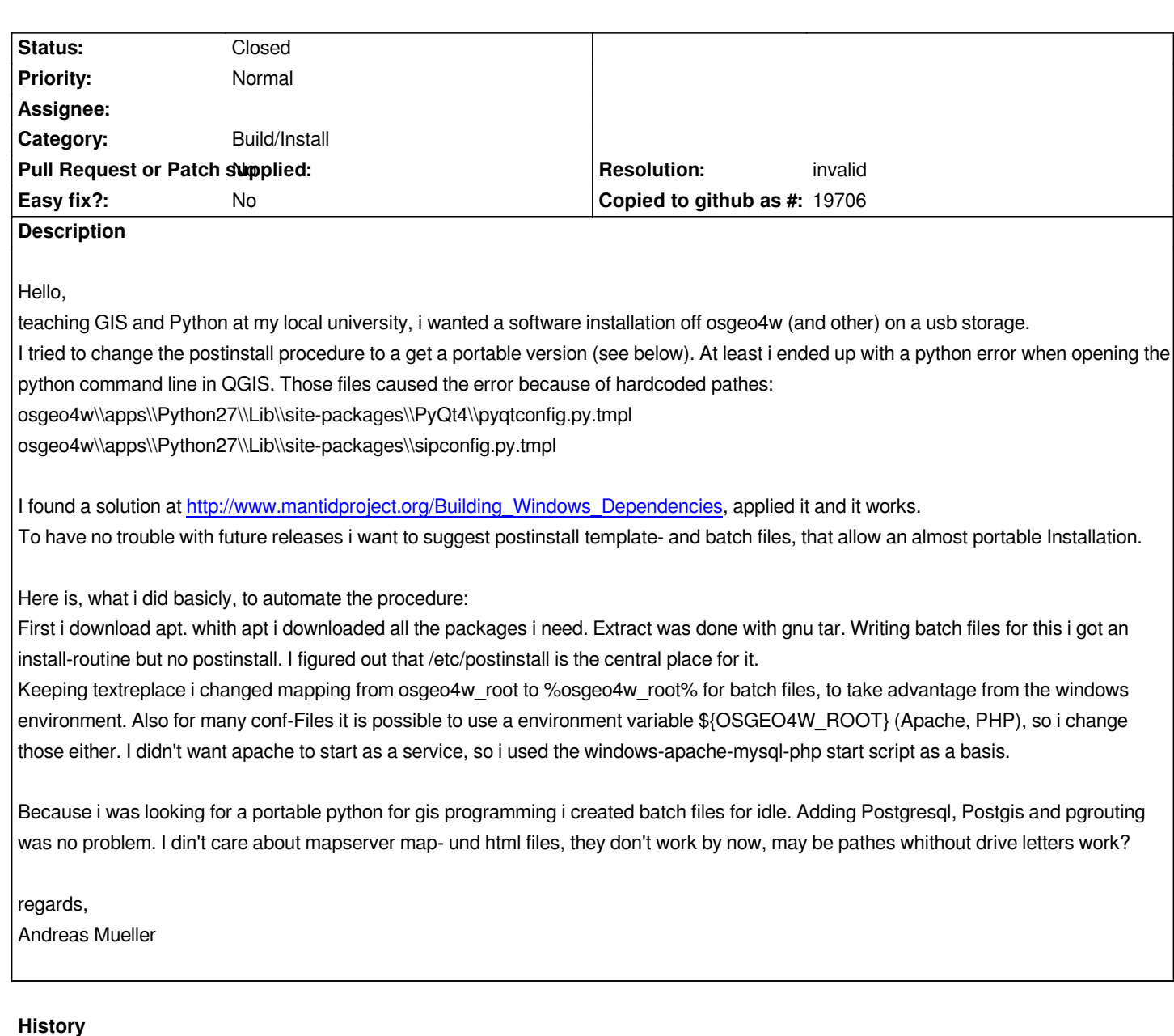

## **#1 - 2014-10-19 10:13 AM - Giovanni Manghi**

- *Resolution deleted (worksforme)*
- *Status changed from Open to Feedback*

*isn't this an already ready to use solution?*

*http://www.archaeogeek.com/blog/2014/09/25/new-portable-gis-releases/*

## **#2 - 2014-10-28 01:17 PM - Paolo Cavallini**

*[- Subject changed from qgis osgeo4w potable install to qgis osgeo4w por](http://www.archaeogeek.com/blog/2014/09/25/new-portable-gis-releases/)table install*

# **#3 - 2014-10-29 05:55 AM - Andreas Mueller**

*@Paolo Cavallini: ups, typo, thanx*

*@Giovanni Manghi: Yes, i know it. But they have a lot off double installs, because they put Software Packages in parallel (side by side) and not integrated like it is done in osgeo4w. Python comes as Portable and with qgis, apache comes separately with ms4w - and they use PyQt4 with the same problem than me: Whenever there is a path in the configuration (pyqtconfig.py), they point to an absolute Path, like 'C:\\\\PROGRA~1\\\\QGISDU~1\\\\apps\\\\Python27\\\\Lib\\\\site-packages\\\\PyQt4'. I don't know why this works at last?*

*As I'am thinking ahead, i would like to build an integrated solution, even with postgresql/postgis, using the same libs, as it would do under unix. But first I'am trying to understand windows-portable specific problems, like avoiding registry entries, flexible path handling and so on.*

*PyQt4 coming with PotablePython, is looking very different to the osgeo4w package though.*

*Anyone with errors, experiences? Andreas*

#### **#4 - 2014-10-29 12:01 PM - Giovanni Manghi**

- *Resolution set to invalid*
- *Status changed from Feedback to Closed*

*better open a discussion in the developers mailing lists, where you will certainly find more support/ideas.*